## **Chapter 2: Have a Good Command**

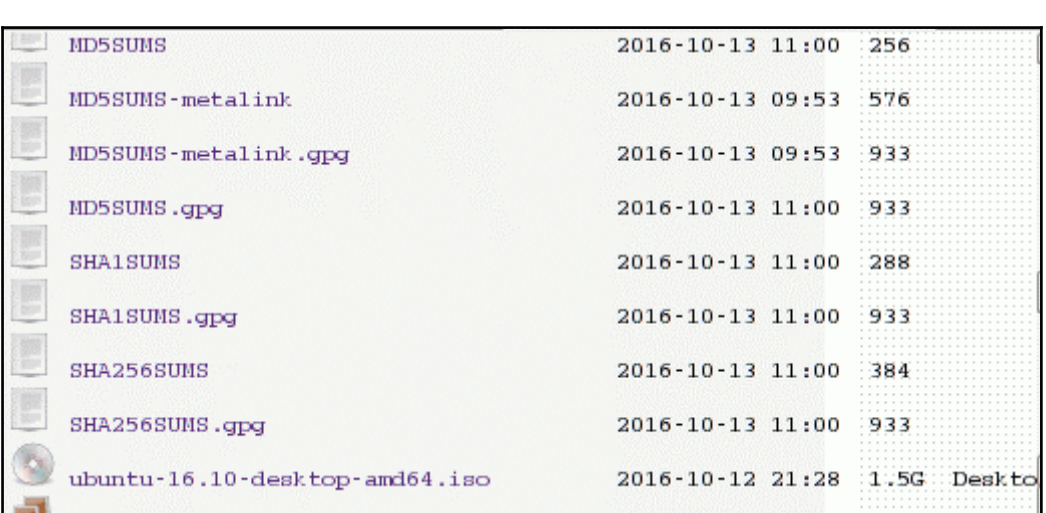

#### **Chapter 3: File In, File Out**

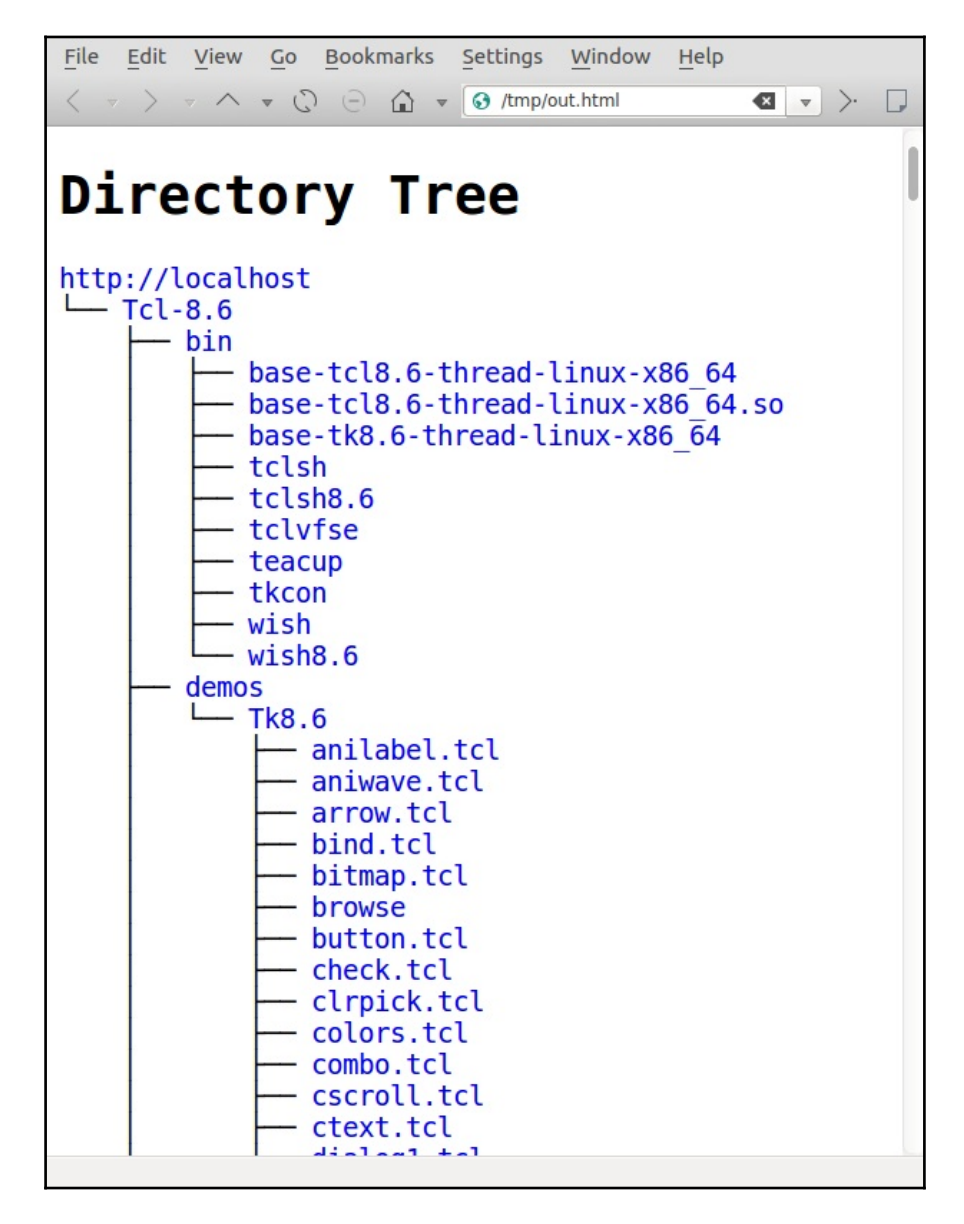

### **Chapter 4: Texting and Driving**

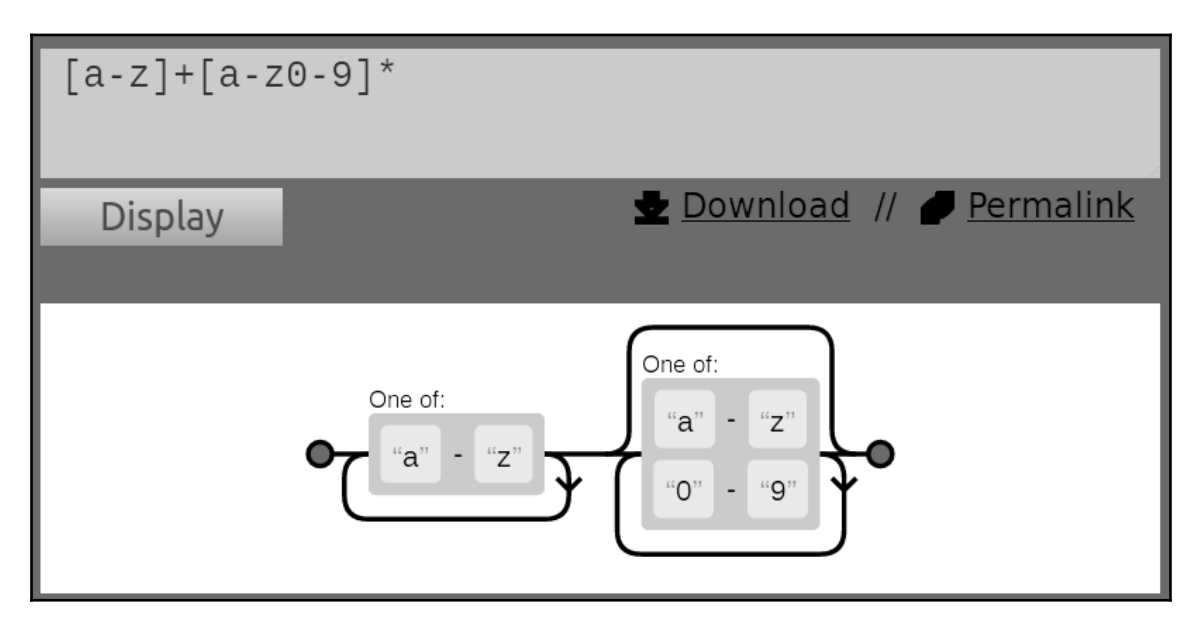

# **Chapter 6: Repository Management**

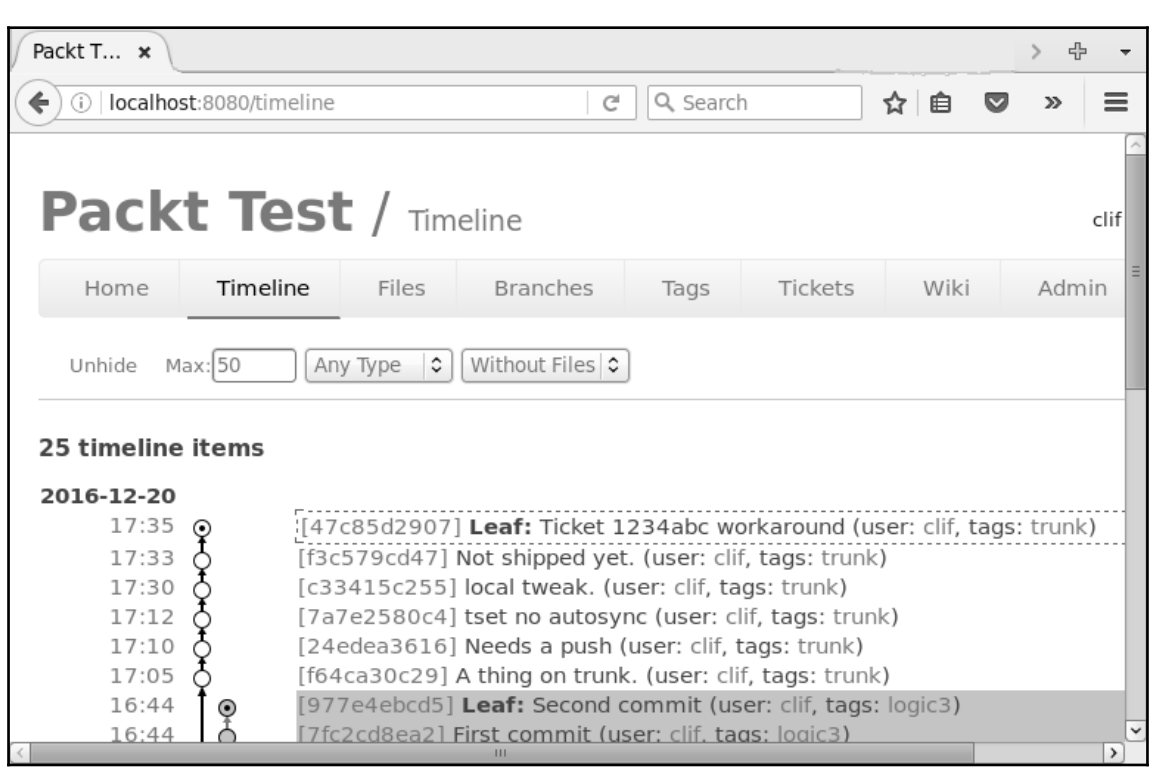

# **Chapter 7: The Backup Plan**

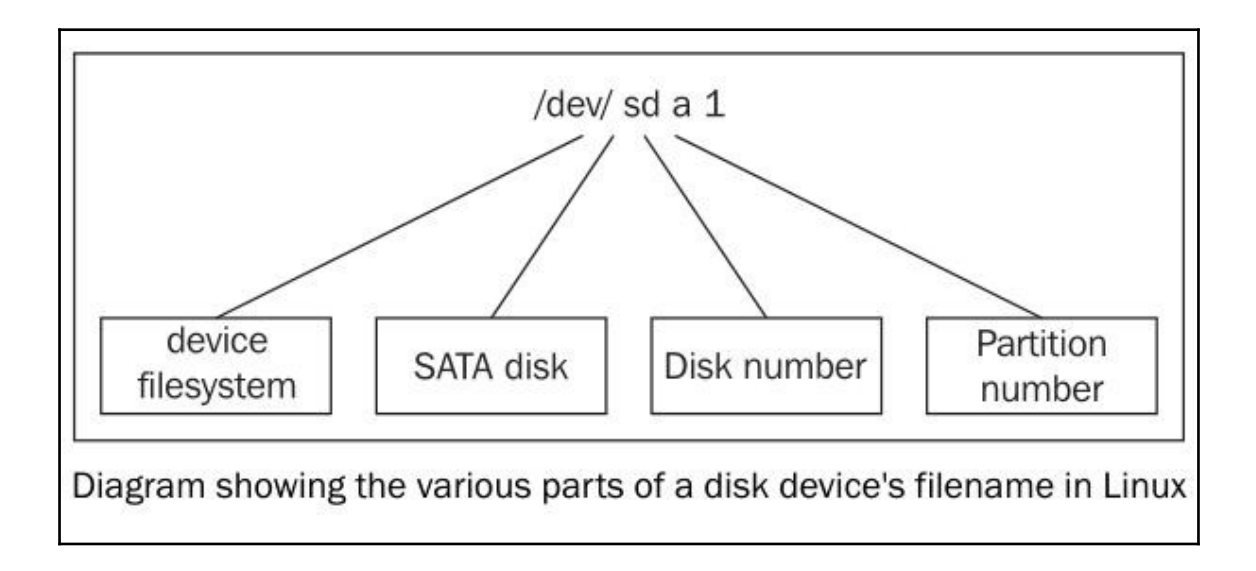